www.altlinux.ru

# Deepsolver — менеджер пакетов

Руководство пользователя

# Содержание

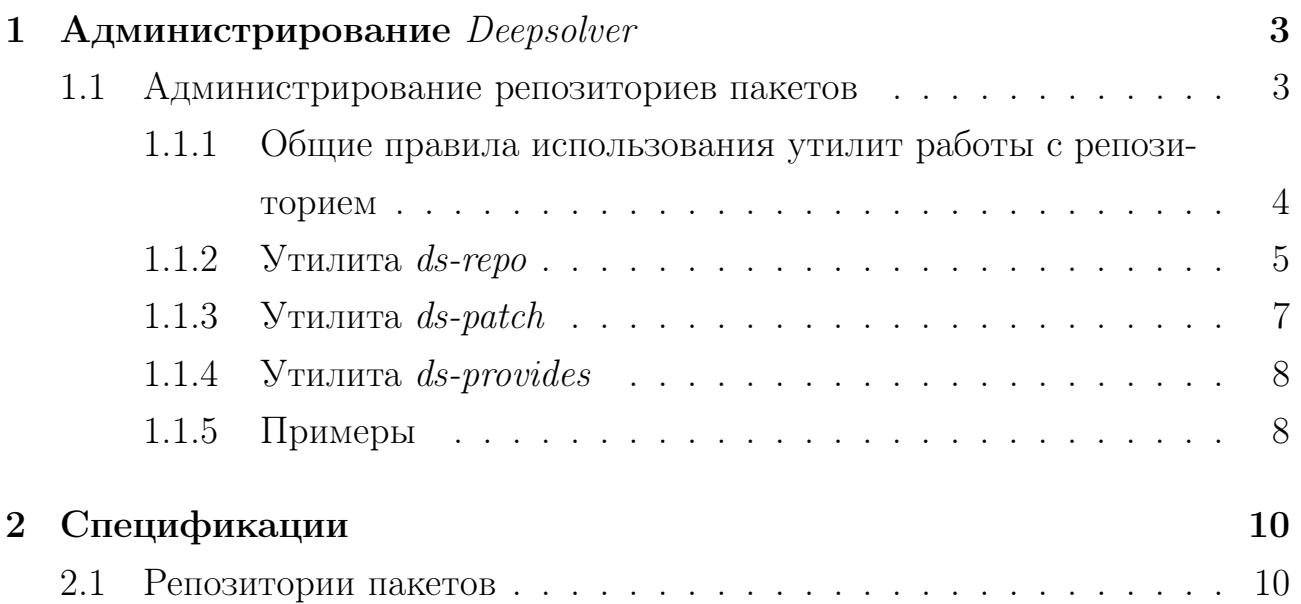

### Администрирование Deepsolver  $\mathbf{1}$

Deepsolver для правильной работы требует выполнения некоторых задач администрирования, которые включают в себя задачи обслуживания репозиториев пакетов и настройку *Deepsolver* на рабочих местах. Утилиты, предназначенные для администрирования репозиториев, ориентированы на опытных пользователей, поэтому некоторые детали реализации отличаются от других компонентов *Deepsolver*. При обслуживании репозиториев акцент делается на прозрачность и гибкость выполнения запрошенных действий, интерфейс пользователя на национальные языки не переводится.

### $1.1$ Администрирование репозиториев пакетов

Пакеты для установки размещаются на узлах в сети и передаются по одному из распространённых протоколов. Файлы пакетов перед публикацией дополнительной обработки не требуют, но необходимо правильное именование каталогов, в которых они сохраняются (см. разд. 2.1). Все задачи администрирования репозиториев сводятся к созданию и поддержке в актуальном состоянии специальной вспомогательной информации, называемой "индексом репозитория". Индекс используется для хранения подробной информации о наборе пакетов в репозитории, Он доставляется в первую очередь на компьютеры пользователей, и от его актуальности зависит корректность обработки запросов на внесение изменений в состояние ОС. В простейшем варианте индекс хранит перечисление доступных пакетов с необходимыми атрибутами, включая полный список *provides*, из-за чего размер файлов индекса становится чрезмерно большим. Тем не менее, на практике доля *provides*, действительно задействованных в вычислении зависимостей между пакетами, невелика, и это даёт возможность для различных оптимизаций размера хранимой информации.

Правильный подход настройки фильтрации *provides* выбирается исходя из назначения репозитория. Существуют следующие режимы:

1. Фильтрация на основе поиска соответствующих записей requires/conflicts. Если репозиторий является единственным источником пакетов для установки на компьютеры пользователей, и нет других сторонних источников ПО, то эффективное сокращение количества *provides* может быть достигнуто за счёт включения режима фильтрации на основе известных

requires/conflicts. При активации этого режима запись provides сохраняется в индексе только в том случае, если известна хотя бы одна запись requires или conflicts, в которой имя пакета совпадает с именем пакета в *provides*. Информация о версии в этом случае не учитывается. В терминологии *Deepsolver* соответствующие записи *requires/conflicts* иногда называются "ссылками".

2. Фильтрация на основе каталогов файлов. Режим фильтрации *provides* на основе информации о каталоге файла может применяться только для тех записей *provides*, которые были сгенерированы автоматически на основе списка файлов пакета. Deepsolver имеет возможность указания списка каталогов, файлы из которых всегда обрабатываются как допустимые provides. Эта возможность полезна для выполнения запросов на установку пакетов по имени файлов. Например, по имени файлов из каталога  $\sqrt{usr/bin}$ .

Если ни один из указанных режимов фильтрации *provides* не используется, то индекс содержит все возможные *provides*. Если указаны оба из них, то в индекс попадает *provides*, если он подходит хотя бы под одно правило.

Deepsolver предоставляет возможность внесения изменений в индекс без полной перегенерации, что порождает ряд трудностей при использовании  $\alpha$ рильтрации *provides* на основе известных *requires/conflicts*. При появлении новых пакетов нарушается общая целостность, поскольку корректное добавление требует восстановления ранее исключённых *provides*. Описанные ниже утилиты позволяют правильно обновлять содержимое индекса и поддерживать его в целостном состоянии.

### 1.1.1 Общие правила использования утилит работы с репозиториeM

Для решения описанных задач *Deepsolver* предлагает три утилиты:  $ds$ -repo,  $ds$ -patch и  $ds$ -provides, назначение которых описывается ниже. Для всех них в качестве одного из аргументов командной строки указывается путь к каталогу с файлами индекса (в выводе справки обозначен именем INDEX\_PATH). Пользователь должен указать путь непосредственно к каталогу индекса, а не к каталогу репозитория, например, /repo/ $i586/base.classic$ . Аналогично, в каждом случае, когда требуется указание пути к каталогу с пакетами, необ-

ходимо указывать каталоги, содержащие файлы пакетов без промежуточных подкаталогов, например, /repo/i586/RPMS.classic. Несмотря на то, что набор каталогов для организации репозитория пакетов Deepsolver строго определён (см. разд. 2.1), для большей гибкости утилиты администрирования его не обрабатывают автоматически. Для всех трёх перечисленных утилит опции командной строки могут быть ключами, управляющими поведением (обычно начинаются с одиночного или двойного тире), и свободными параметрами. Для запрета обработки опции как ключей, т. е. для явного перехода к режиму свободных параметров, пользователь может указать последовательность "--" (два дефиса). Количество и назначение ключей и свободных параметров для каждой утилиты требуют отдельного описания, но некоторые из них могут использоваться для любой команды. К ним относятся следующие ключи:

- $\bullet$  -h, -help показать экран справки и завершить работу;
- $\bullet$  -log заменить вывод информации о статусе работы на вывод журнала:
- $\bullet$  -debug при выводе журнала на стандартный вывод понизить фильтр записей до уровня отладочной информации.

Без использования режима вывода журнала утилиты предоставляют информацию для пользователя о ходе выполнения запрошенной операции. Если утилиты были вызваны не в интерактивном режиме, то правильнее переключить их вывод на записи журнала и сохранить их в файл.

### Утилита ds-repo  $1.1.2$

Утилита ds-repo выполняет все действия по созданию индекса для некоторой одной компоненты репозитория. Главными параметрами для неё являются путь к каталогу, где должен быть расположен новый индекс, и множество путей к каталогам с пакетами, которые должны быть зарегистрированы. Целевой каталог создаётся автоматически. Если он уже существует, то не должен содержать других каталогов или файлов. Каталоги с пакетами могут быть перечислены в произвольном порядке и могут содержать как бинарные пакеты, так и пакеты с исходными текстами. Утилита ds-repo автоматически распознает их тип и помещает в соответствующий раздел индекса. Имена всех описанных каталогов указываются как свободные параметры командной строки. На первом месте должен быть указан целевой каталог, за которым следует перечисление каталогов с пакетами. Пропуск целевого каталога не допускается. Если ни один из каталогов с пакетами не указан, то просматривается текущий каталог, установленный на момент запуска утилиты.

Поведение утилиты регулируется рядом опций командной строки. Главную роль из них играют опции, направленные на настройку режима фильтрации provides, к ним относятся:

- $\bullet$  -r, -references включить режим фильтрации *provides* на основе известных *requires/conflicts*;
- $\bullet$  -s, -refs-sources указать список дополнительных источников для регистрации requires/conflicts. Источники перечисляются через двоеточие и отделяются от ключа пробелом;
- $\bullet$  -d, -dirs включить режим фильтрации *provides* на основе каталогов файлов. Каталоги должны быть перечислены через двоеточие и отделяются от ключа пробелом.

Дополнительными источниками для регистрации requires/conflicts могут быть другие компоненты репозитория. При перечислении можно указывать каталоги, которые могут содержать как непосредственно файлы пакетов, так и ранее построенные индексы Deepsolver. Ряд ключей управляет другими деталями поведения утилиты ds-repo. К ним относятся:

- $\bullet$  -c, -compression указывает алгоритм сжатия файлов индекса;
- $\bullet$  -1b, -changelog-binary включает запись в индекс истории обновления для бинарных пакетов;
- $\bullet$  -1s, -changelog-source включает запись в индекс истории обновления для пакетов с исходными текстами;
- $\bullet$  -nr, -no-requires указывает путь к файлу с регулярными выражениями для исключения записей requires;
- $-u$ ,  $-$ user добавляет пользовательский параметр в информацию об индексе. Назначение параметра администратор репозитория может определить самостоятельно, им может быть имя поставщика ПО, имя репозитория и т. д. Параметры указываются в форме имя=значение и перечисляются через двоеточие.

После создания файлов индекса утилита записывает файл с контрольными суммами. Обратите внимание, что после работы целевой каталог содержит дополнительный файл, не предназначенный для загрузки пользователем. Он содержит вспомогательную информацию, необходимую для правильной работы утилит внесения изменения в построенный индекс.

## 1.1.3 Утилита  $ds$ -patch

Утилита ds-patch производит включение и исключение файлов из построенного индекса *Deepsolver*. Все параметры, указываемые при вызове  $ds$ -repo, повторно перечислять не нужно. Они сохраняются в информационном файле индекса репозитория и загружаются автоматически при изменении его содержимого. При запуске  $ds$ -patch производится проверка контрольных сумм, и если регистрируется факт обнаружения повреждённого файла, работа завершается с ошибкой. После работы суммы изменённых файлов обновляются.

При использовании утилиты  $ds$ -patch необходимо помнить, что утилита только изменяет набор файлов, перечисленных в индексе, но не обрабатывает множество provides, которое после изменения теряет целостность и должно быть отдельно обработано утилитой ds-provides, описанной ниже. Целостность списка provides нарушается не только в изменённом индексе, но и во всех других взаимосвязанных компонентах репозитория. Таким образом, для них также должна быть произведена обработка утилитой ds-provides.

Утилита ds-patch ожидает указания одного свободного параметра — каталога с индексом для изменения. Если он не указан, то используется текущий каталог. Файлы для включения или исключения должны перечисляться после ключей - -add и - -del соответственно. Файлы для включения должны быть перечислены с указанием абсолютного пути к файлу пакета, в то время как файлы для удаления перечисляются просто по своему имени. Как и утилита  $ds$ -repo, утилита  $ds$ -patch производит автоматическое определение типа пакета, и регистрирует его в соответствующем разделе индекса. Обратите внимание, для отделения указания целевого каталога от предшествующего перечисления списка файлов необходимо использовать последовательность  $(1 - 1)$ 

#### 1.1.4 **Утилита** ds-provides

Утилита  $ds$ -provides производит исправление множества provides в индексе некоторой компоненты репозитория после внесения изменений в неё или в связанные с ней компоненты. Производить запуск этой утилиты требуется только в том случае, если выбран режим фильтрации *provides* на основе списка известных *requires/conflicts*. В качестве свободного параметра при вызове указывается путь к каталогу с файлами индекса. Если он отсутствует, то используется текущий каталог, установленный на момент вызова. В начале работы утилита ds-provides проверяет контрольные суммы, и если они не совпадают, то завершает работу аварийно. После выполнения всех необходимых действий файл с контрольными суммами обновляется. В качестве дополнительного параметра может быть указан параметр - - ref-sources, назначение которого полностью аналогично назначению одноимённого параметра для утилиты ds-repo.

### $1.1.5$ Примеры

Ниже приводится тривиальный пример создания индекса репозитория только для одной архитектуры *i586*, только для одной компоненты *classic* и с фильтрацией *provides* только для файлов из каталога /usr/bin:

# ds-repo -d /usr/bin i586/base.classic i586/RPMS.classic i586/SRPMS.classic

Пример создания индексов репозитория с одной компонентой *classic* и для трёх архитектур: *i586*, *noarch*, *x86* 64. Включены оба режима фильтрации *provides*, т. е. используются записи, для которых есть известные  $requires/conflicts$ , а также файлы из каталогов, перечисленных в переменной окружения \$РАТН. Используются регулярные выражения для фильтрации requires из файла /exclude, записи историй обновлений пакетов сохраняются как для пакетов с исходными текстами, так и для бинарных пакетов.

# ds-repo -1b -1s -r -s noarch/RPMS.classic -d "\$PATH" \ -nr ~/exclude i586/base.classic i586/RPMS.classic i586/SRPMS.classic

# ds-repo -1b -1s -r -s noarch/RPMS.classic -d "\$PATH" \ -nr ~/exclude x86\_64/base.classic x86\_64/RPMS.classic x86\_64/SRPMS.classic

# ds-repo -1b -1s -r -s i586/base.classic:x86\_64/base.classic -d "\$PATH" \ -nr ~/exclude noarch/base.classic noarch/RPMS.classic noarch/SRPMS.classic

Пример аналогичный предыдущему, но без исключения *requires*, без истории обновления пакетов с исходными текстами и с фильтрацией *provides* только по известным requires/conflicts:

```
# ds-repo -1b -r -s noarch/RPMS.classic \
i586/base.classic i586/RPMS.classic i586/SRPMS.classic
# ds-repo -lb -r -s noarch/RPMS.classic \
-nr ~/exclude x86_64/base.classic x86_64/RPMS.classic x86_64/SRPMS.classic
# ds-repo -1b -r -s i586/base.classic:x86_64/base.classic \
```
-nr ~/exclude noarch/base.classic noarch/RPMS.classic noarch/SRPMS.classic

## 2 Спецификации

## 2.1 Репозитории пакетов

Репозиторий пакетов Deepsolver может содержать два уровня разбиения. Назначение каждого из них администратор должен определить самостоятельно. Если в качестве одного из них выбрано разделение по архитектуре процессора, то рекомендуется использовать для этого первый уровень.

На первом уровне разделение ведётся по имени каталога. Каждый каталог должен иметь имя, содержащее только латинские буквы, цифры, дефис и знак подчёркивания. На втором уровне разбиение производится путём создания нескольких каталогов, имена которых присвоены по следующим правилам:

- 1. base.uмя каталог для индексов компоненты репозитория;
- 2. RPMS.имя каталог для бинарных пакетов;
- 3. SRPMS.имя каталог для пакетов с исходными текстами.

Например, если требуется создать репозиторий для архитектур noarch и  $i586$ , для двух компонент main и debuginfo, то перечень каталогов должен быть следующим:

- i586/base.main;
- i586/base.debuginfo;
- $i586/RPMS \dots$
- $i586/RPMS$ .debuginfo;
- $i586/SRPMS.mainloop$ ;
- i586/SRPMS.debuginfo;
- noarch/base.main;
- noarch/base.debuginfo;
- noarch/RPMS.main;
- $noarch/RPMS.debuginfo;$
- noarch/SRPMS.main;

 $\bullet$  noarch/SRPMS.debuginfo.

Каталог base.<sup>\*</sup>, предназначенный для хранения индекса, должен содержать следующие файлы:

- $\bullet$  *info* информационный файл с параметрами индекса;
- *rpms.complete.data* вспомогательный файл, не предназначенный для загрузки пользователями, с информацией для повторной фильтрации *provides*;
- $rpms.data$  основной список пакетов с информацией о зависимостях между ними;
- $rpms. descr. data$  список пакетов с расширенными описаниями;
- $rpms$ . filelist. data списки файлов для каждого бинарного пакета;
- $srpms.data$  основная информация о пакетах с исходными текстами;
- $sryms.descr.data$  список пакетов с исходными текстами, содержащий расширенную информацию.